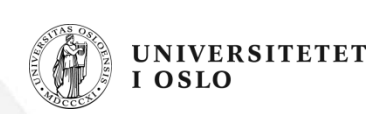

# **INF1000 – Forelesning 9**

Hashmap Eksempel: Flyreservasjon

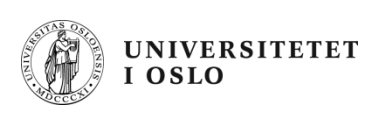

## **HashMap**

- • Ofte har vi flere, mange objekter av en bestemt klasse - eks. :
	- elever på en skole
	- biler som har passert bomringen i Oslo
	- telefonsamtaler fra en bestemt person,.
- $\bullet$  **HashMap** er en måte å lagre objekter der det er å raskt og enkelt finne igjen ett av objektene ut fra et kjennetegn
	- navnet til eleven,
	- registreringsnummeret til en bil, ...
- $\bullet$  Et slikt kjennetegn som skiller ett objekt fra alle andre objekter, kaller vi en nøkkel (key)

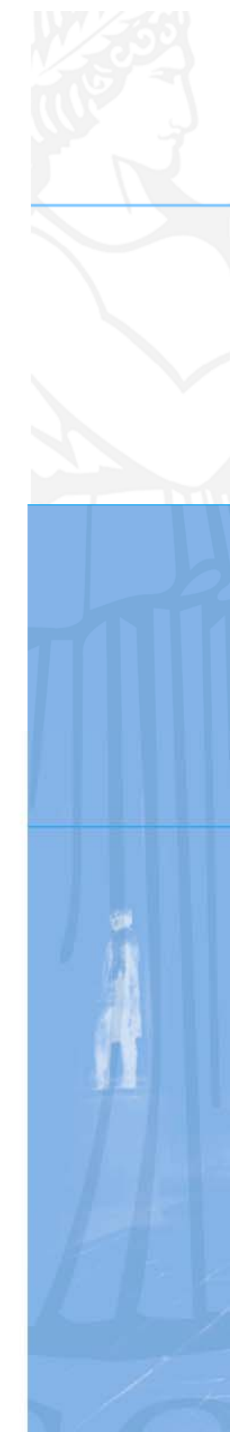

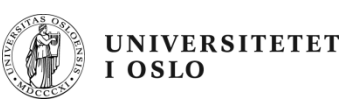

### **Ulike versjoner i Java 1.4 (gammel) og Java 1.5/1.6 av HashMap**

- • Vi gjennomgår begge måtene, men anbefaler 1.5 måten
	- den hjelper deg mot visse feil (som ellers er lett å gjøre)
- 1.4 måten gjennomgås fordi mange gamle programmer inneholder slik kode

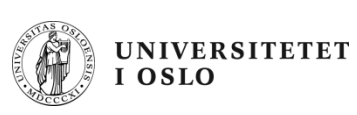

#### **Objekter lagres med en søkenøkkel**

- •I en <u>array</u> legger vi inn objekter i en bestemt posisjon
	- Vi må vite om denne posisjonen når vi senere skal se på objektet
	- Posisjonen er en indeks mellom 0 og length-1
- I en HashMap oppgir vi en bestemt *nøkkel* når vi legger vi inn et nytt objekt (kalt *verdien* )
	- Vi oppgir denne nøkkelen når vi senere skal se på objektet
	- En HashMap'vokser' når legger inn nye elementer
- Hashmap er mer fleksibel enn array!

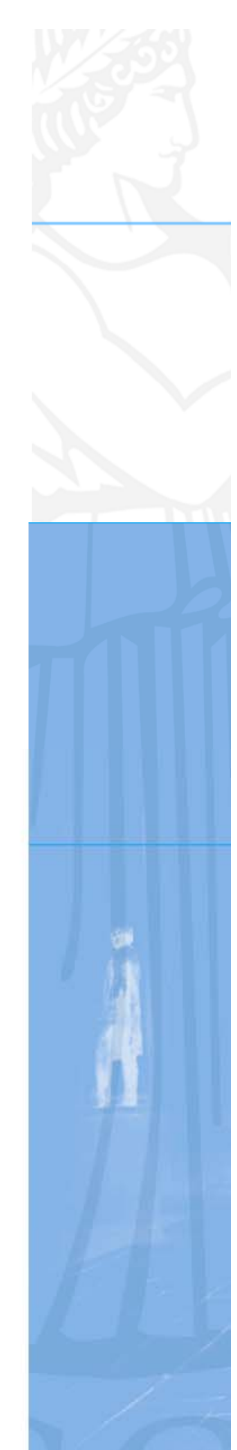

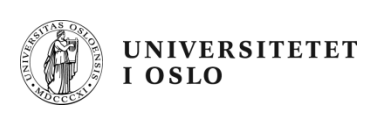

## **Bilde av HashMap**

**HashMap<String,Person> h = new HashMap <String,Person>();**

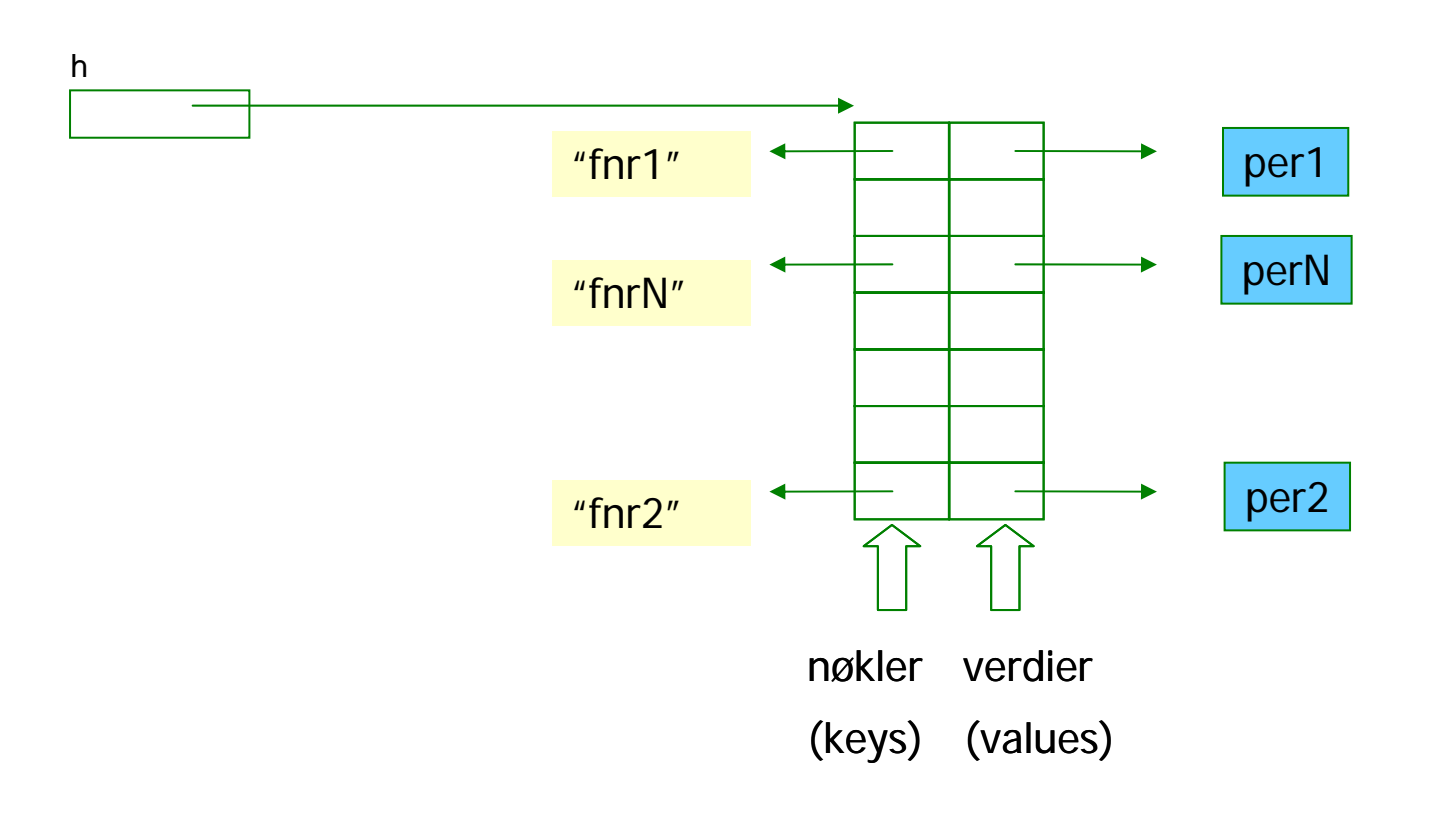

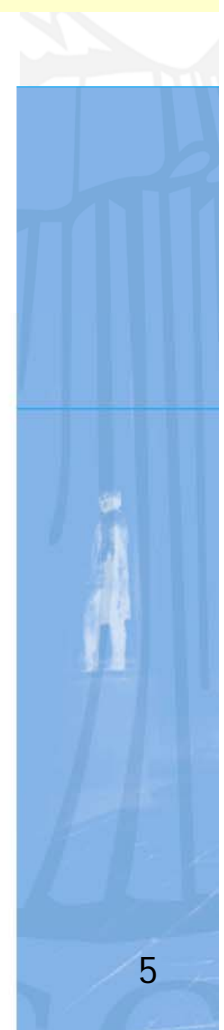

```
import java.util.*;
class BrukAvHashMap { public static void main (String[] args){
       HashMap<String,Person> h = 
                       new HashMap <String,Person>();
       String fnr1 = "30128812344";
       Person per1 = new Person(fnr1, "Harald Olsen");
       h.put(fnr1, per1);
       String fnr2 = "14109522547";
       Person per2 = new Person(fnr2, "Lena Torsen");
       h.put(fnr2, per2);
       Person p = h.get("30128812344");
    }
}
class Person { String fnr;
   String navn;
   Person(String fnr, String navn) { this.fnr = fnr;
   this.navn = navn; } String fåNavn() { return navn;}
}
                                    Importer pakken java.util | Oppretter en HashMap
                                                          og forteller hvilke 
                                                          klasser nøkkelen og verdier har.Legg inn Person-objekt i HashMap'en
                                           Legg inn Person-objekt i HashMap'en
                                            Hent Person-objekt fra HashMap'en
```
#### **Opprette en HashMap Java1.4 (gammel) og Java 1.5-1.6**

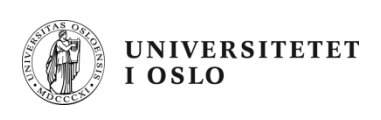

- $\mathcal{L}_{\mathcal{A}}$  I starten av programmet: **import java.util.\*;** Dette importerer pakken java.util hvor bl.a. klassen HashMap ligger.
- $\sim$ I klassen eller metoden som skal bruke HashMap'en **Java 1.4**:

**HashMap h = new HashMap();**

 $\mathcal{L}_{\mathcal{A}}$ I klassen eller metoden som skal bruke HashMap'en **Java 1.5** og nyere:

```
HashMap <String,Person> h = new HashMap <String,Person>();
```
Vi låser objektene til både nøkkelen og verdi-objektene til å være av disse typene.

**NB:** Hvis tabellen skal brukes av flere metoder i en klasse, deklareres variabelen ovenfor i starten av klassen (som en objektvariabel).

Hvis tabellen <u>kun</u> skal brukes av en enkelt metode, er det naturlig å deklarere HashMap variabelen ovenfor inni den aktuelle metoden.

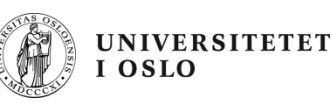

#### **Legge inn verdi-objekt i HashMap (samme i 1.4 og 1.5)**

- $\mathcal{C}^{\mathcal{A}}$ Et hvilket som helst objekt kan legges inn som verdi i en HashMap
- $\mathcal{C}$ I Java 1.5 må det være av den klassen vi har 'lovet' systemet.
- **The State**  Når vi legger et verdi-objekt inn i HashMap'en, må vi samtidig oppgi et nøkkel-objekt av riktig type.
- $\left\vert \cdot \right\rangle$  Vi trenger denne nøkkelen når vi senere skal finne eller fjerne verdi-objektet i HashMap'en.

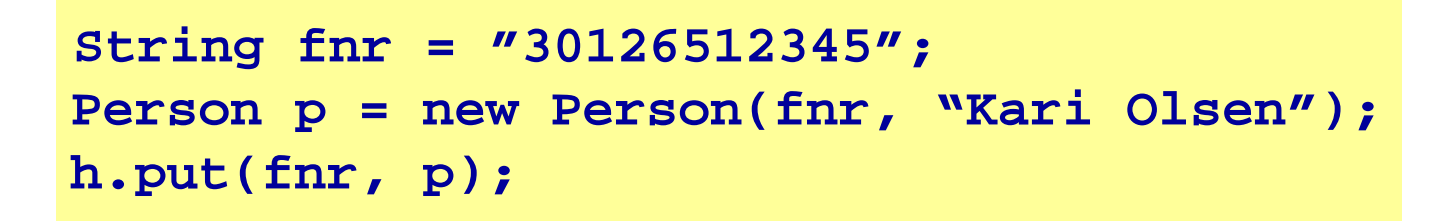

Her lager vi et Person-objekt og legger det deretter inn i tabellen med fødselsnummeret som nøkkel.

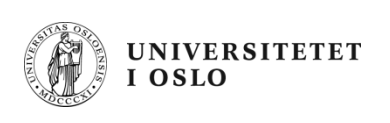

П Dersom vi legger inn flere objekter med samme nøkkel, er det bare det sist innlagte objektet som blir liggende i tabellen (de andre overskrives):

```
Person p1 = new Person(...);
Person p2 = new Person(...);
Person p3 = new Person(...);
String navn = "Jens";
h.put(navn, p1); // p1 legges inn
h.put(navn, p2); // p2 legges inn og p1 overskrives
h.put(navn, p3); // p3 legges inn og p2 overskrives
```
П Noen ganger må vi konstruere en nøkkel ut fra flere variable for å få entydighet:

```
String lengdegrad = "67.3";
String breddegrad = "53.3";
String posisjon = lengdegrad + ";" + breddegrad;
Fjelltopp fjell = new Fjelltopp(posisjon, "Bjørnefjell");
h.put(posisjon, fjell);
```
#### **Hente objekt fra HashMap – Java 1.4 og 1.5**

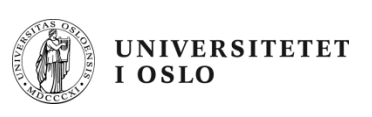

**Java 1.4:** For å hente et objekt med utgangspunkt i nøkkelen:

```
// 1.4: Vi vil finne en person ut fra fnr:
Person p = (Person) h.get(fnr);
```
Vi må i starten skrive navnet på klassen som objektet tilhører i parentes - i dette tilfellet klassen Person.

**Java 1.5:** For å hente et objekt med utgangspunkt i nøkkelen, trenger vi ikke si hvilken klasse objektet har (det har vi jo sagt i deklarasjonen av HashMapen):

```
// 1.5: Vi vil finne en person ut fra fnr:
Person p = h.get(fnr)
```
**Merk**: å hente et objekt fra en HashMap slik som over medfører *ikke* at objektet fjernes fra HashMap'en (vi får bare en kopi av peker til objektet).

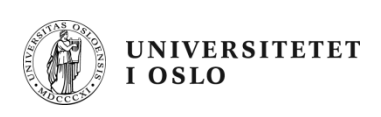

#### **Fjerne objekt fra HashMap**

**Service Service**  For å fjerne et objekt med gitt fødselsnummer som nøkkel:

```
h.remove(fnr);
```
- Dersom det ligger et objekt i HashMap'en med den gitte nøkkelen, blir objektet fjernet og setningen ovenfor returnerer med en peker til objektet som fjernes.
- Dersom det ikke ligger et objekt i HashMap'en med den gitte nøkkelen, returnerer setningen ovenfor verdien **null**.

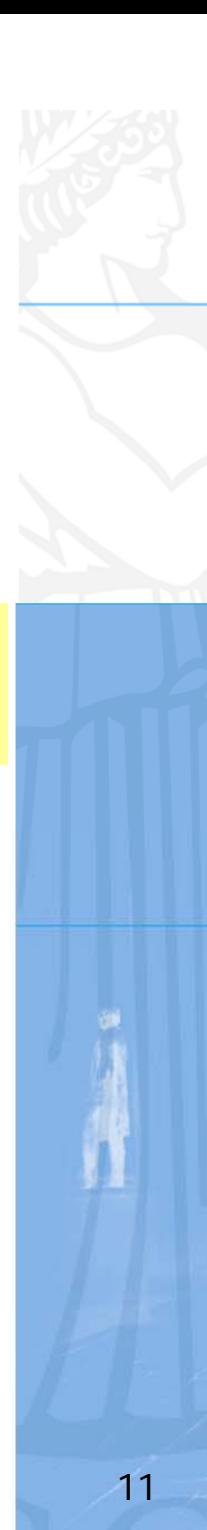

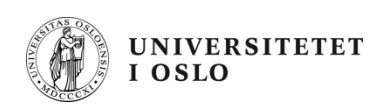

#### **Løp gjennom alle objekter i HashMap**  Java 1.4

 $\bullet$  For å løpe gjennom alle objektene i en HashMap, lager vi en *oppramsing*:

```
Iterator it = h.values().iterator();
```
• Deretter kan vi se på hvert enkelt objekt i HashMap'en ved å gå i løkke:

```
while (it.hasNext()) {
  Person p = (Person) it.next();
  System.out.println("Navn: " + p.giNavn());
}
```
#### UNIVERSITETET  $\frac{1}{2}$  TOSLO **Løp gjennom alle objekter i HashMap**  Java 1.5

• Vi lager vi en *oppramsing og låser samtidig det vi skal hente til en bestemt klasse*:

```
Iterator<Person> it = h.values().iterator();
```
•Deretter kan vi se på hvert enkelt objekt i HashMap'en ved å gå i løkke:

```
while (it.hasNext()) {
  Person p = it.next();
  System.out.println("Navn: " + p.giNavn());
}
```
 $\bullet$ Vi kan også i 1.5 benytte en *for-løkke* som automatisk lager en iterator:

```
for (Person p: h.values()) {
 System.out.println("Navn: " + p.giNavn());
}
```
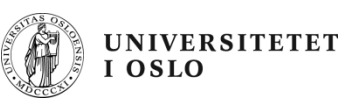

### **To måter å løpe gjennom en HashMap – 1.5**

П Løpe gjennom <u>objektene</u> (som på forrige foil):

```
Iterator<Person> it = h.values().iterator();
while (it.hasNext()) {
  Person p = it.next();
  <gjør noe med objektet p>
}
```
П Løpe gjennom nøklene:

```
Iterator <String> it = h.keySet().iterator();
while (it.hasNext()) {
  String nøkkel = it.next();
  <gjør noe med nøkkelen>
}
```
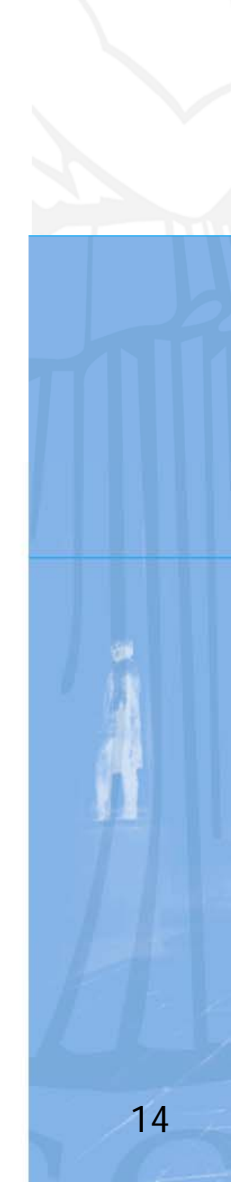

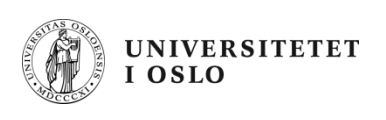

#### **Metoder i HashMap**

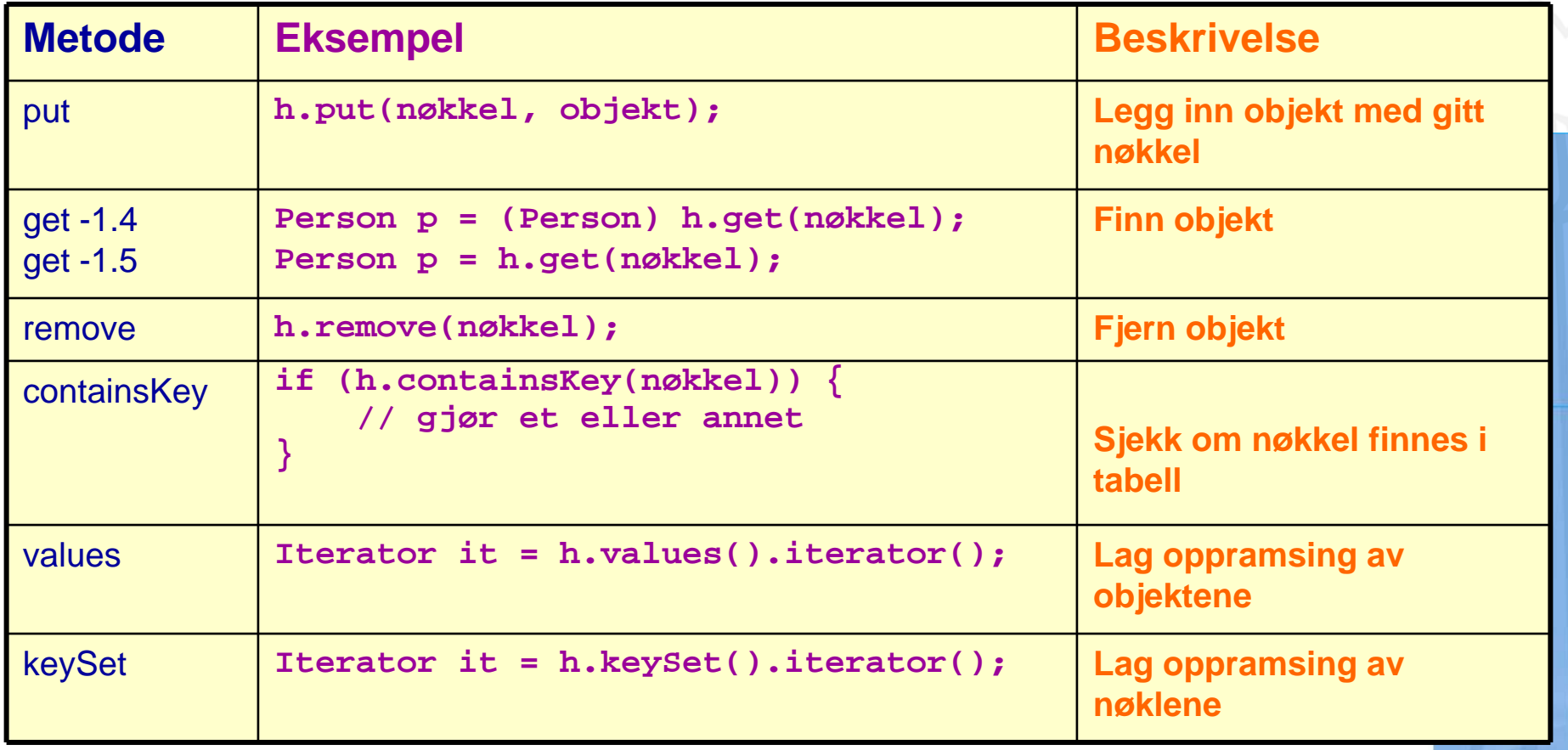

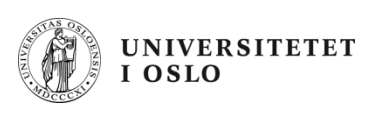

#### **Iterator (oppramsing)**

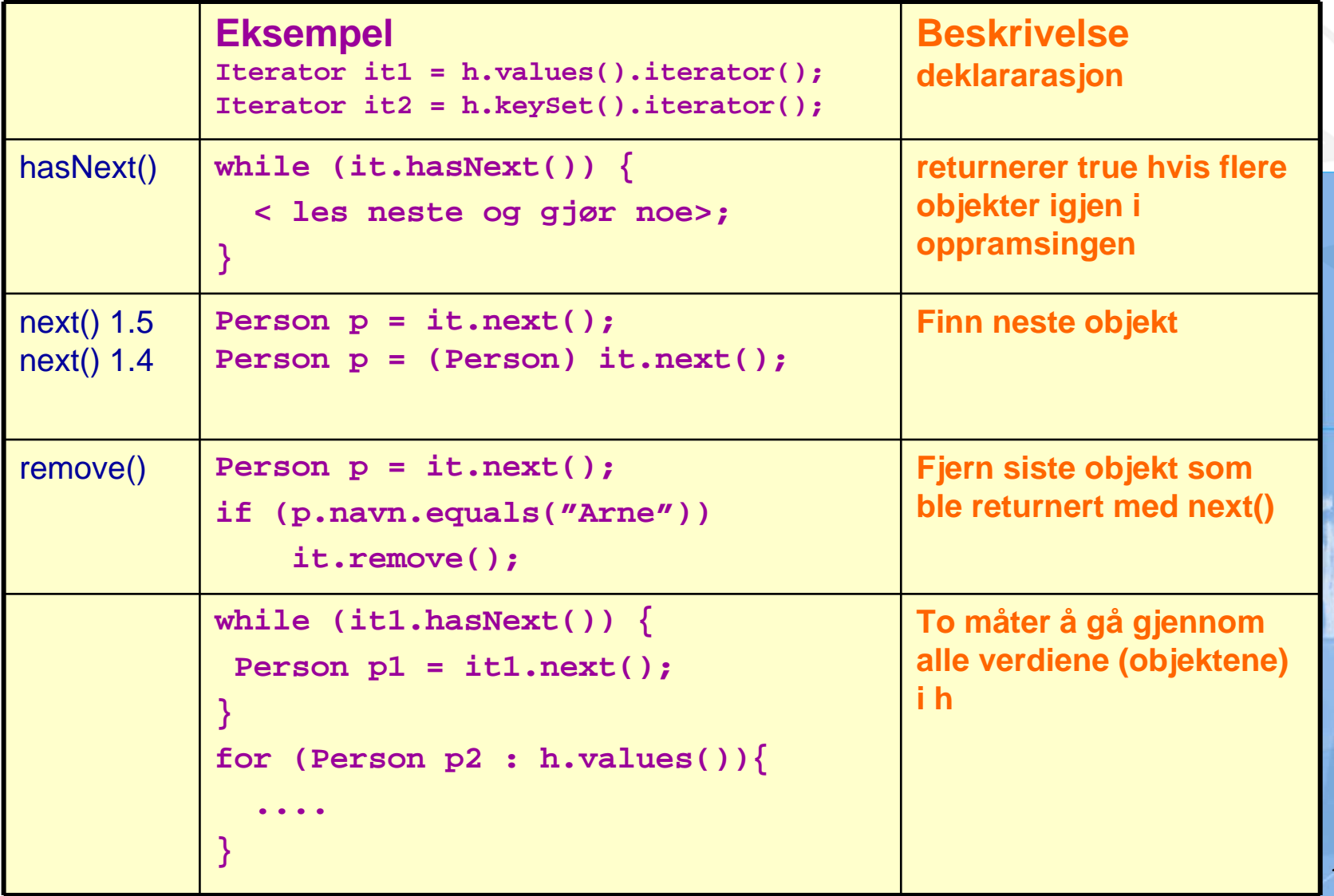

```
import java.util.*;
import easyIO.*;
```
**}**

**}**

**}**

**}**

```
class Hasheksempel {
  public static void main(String[] argv) {
    In tastatur = new In();
    HashMap <String,Person> personregister = new HashMap <String,Person>();
    System.out.print("Antall personer som registreres : ");
    int ant = tastatur.inInt();
```

```
for (int i = 0; i < ant; i++) {
  System.out.println("Gi neste person");
  Person p = new Person(tastatur);
  personregister.put(p.telefonnr, p);
```

```
// Skriv ut alle personobjektene
System.out.println("Viser alle personer" +
"(ukjent rekkefølge):");
```

```
for (Person p: personregister.values()){
   p.skrivData();
```
#### **Eksempel fra boka s.186**

```
class Person {
  String navn, adresse, telefonnr;
```
:Hasheksempel

personregister

```
Person (In tastatur) {
```

```
System.out.print("Oppgi navn : ");
navn = tastatur.inLine();
System.out.print("Oppgi adresse : ");
adresse = tastatur.inLine();
System.out.print("Oppgi telefonnummer : ");
telefonnr = tastatur.inLine();
```
"telefonnr"

:Person navn

adresse telefonnummer

```
}
```
**}**

**}**

```
void skrivData() {
  System.out.println("Navn : " + navn);
  System.out.println("Adresse : " + adresse);
  System.out.println("Telefonnummer : "
   +telefonnr);
```
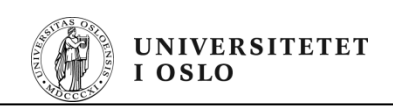

## **Flyreservasjon**

**Klasser**

**Egenskaper**

**Prosedyerer**

- Systemet skal holde orden på alle selskapets flyvninger og reserverte seter på flyene
- En flyvning har en kode, et avreisested og en destinasjon, i tillegg til et fly, som har et identifikasjonsnummer
- Et fly består av seterader, med seter
- Systemet skal lese inn beskrivelse av flyene, med antall seter, klasser på de forskjellig seteradene, osv
- $\bullet$ Det skal kunne reservere seter, avbestille og skrive ut en oversikt over flyets seter, med klasse og om det er ledig eller ikke

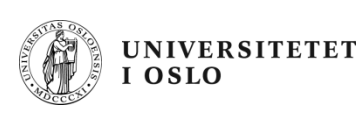

## **Klasseinndeling**

- • class Systemet
	- Inneholder kun main-metoden
	- Lager objekt av klassen under og kaller på brukerdialog-metode.
- • class Flyreservasjon
	- Inneholder brukerdialogen og andre metoder + HashMap-tabeller for å holde orden på flyvningene.
- • class Fly
	- Hvert objekt inneholder info om en flyet + alle seteradene og setene
- • class Seterad
	- Setene i raden
- • class Sete
	- Klasse og om det er opptatt eller ikke

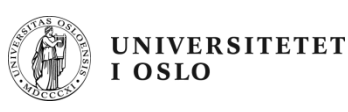

### **class Systemet**

```
import easyIO.*;
import java.util.*; 
class Systemet {
 public static void main (String[] args) {
    String s1 = "Fly.txt";
    String s2 = "Bestillinger.txt";
    Flyreservasjon f = new Flyreservasjon(s1,
                            s2);
    f.brukerdialog(); 
  }
}
```
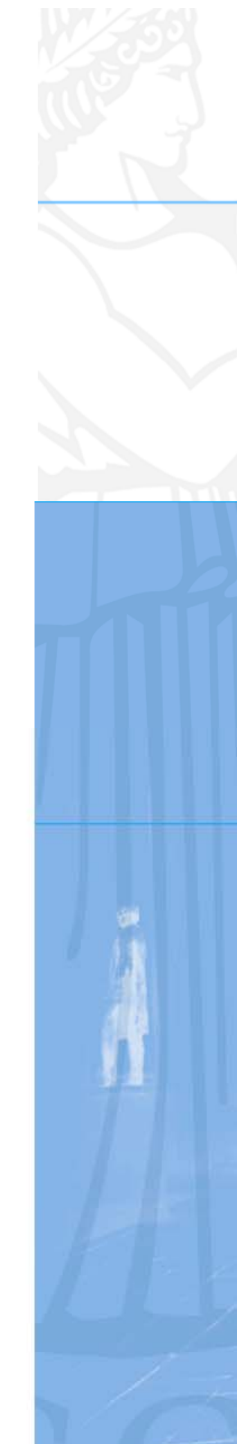

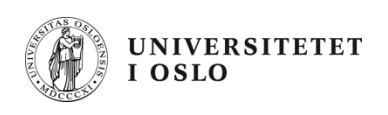

## **class Flyreservasjon**

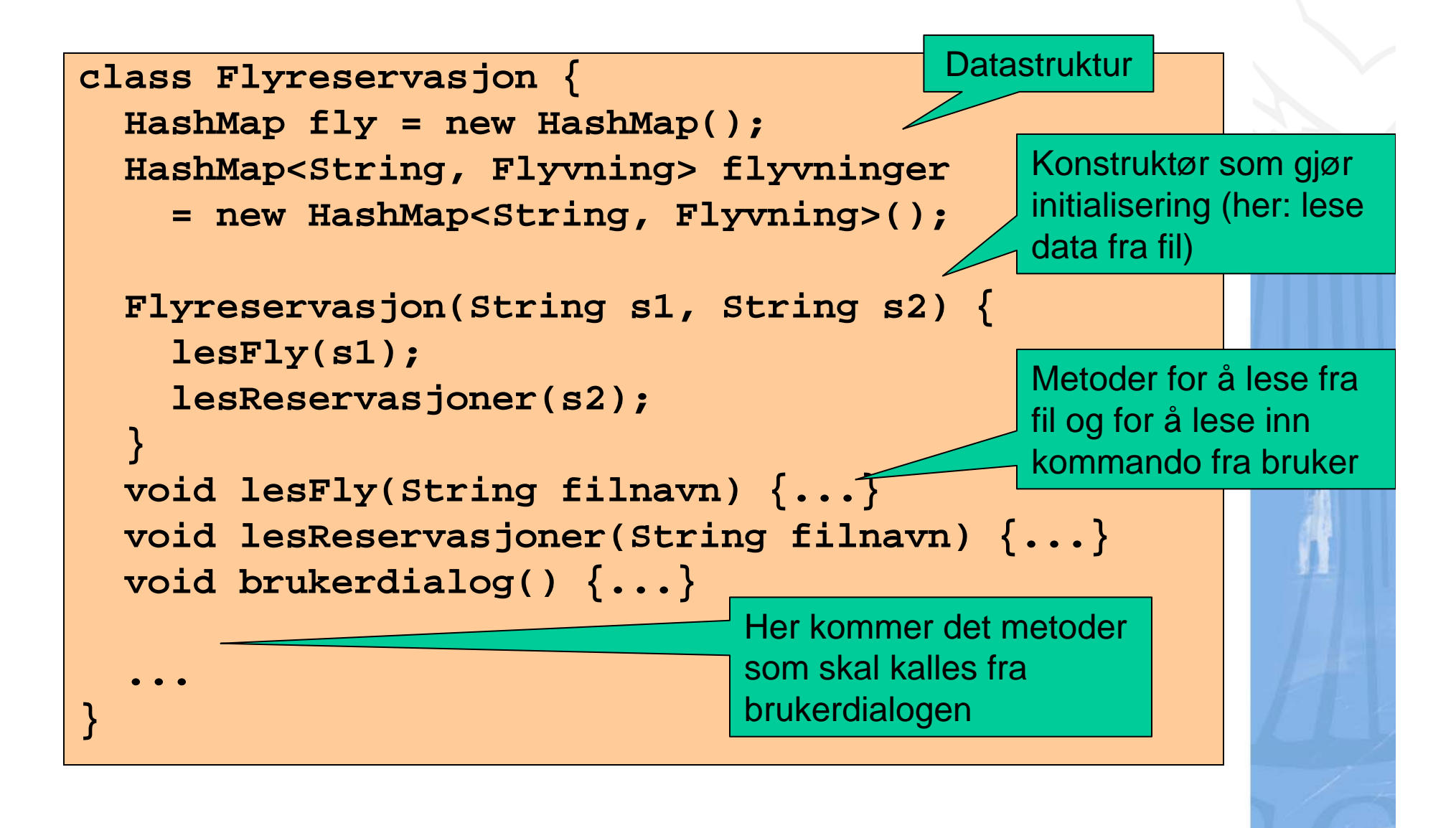

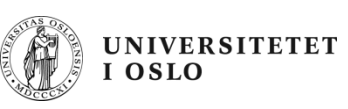

## **Flyreservasjon: brukerdialogen**

- For hver kommando skal brukerdialogen kalle på en metode i klassen Flyreservasjon
- Sørg for å deklarere alle de metodene som du kaller på fra brukerdialog-metoden
- Du kan vente med å fylle inn innholdet i disse metodene
- Eksempel: kaller brukerdialogen på metoden visFlyvning(), kan du skrive en "dummy-metode":

```
void visFlyvning() {
 System.out.println("Metoden visFlyvning 
                    utført"); 
}
```
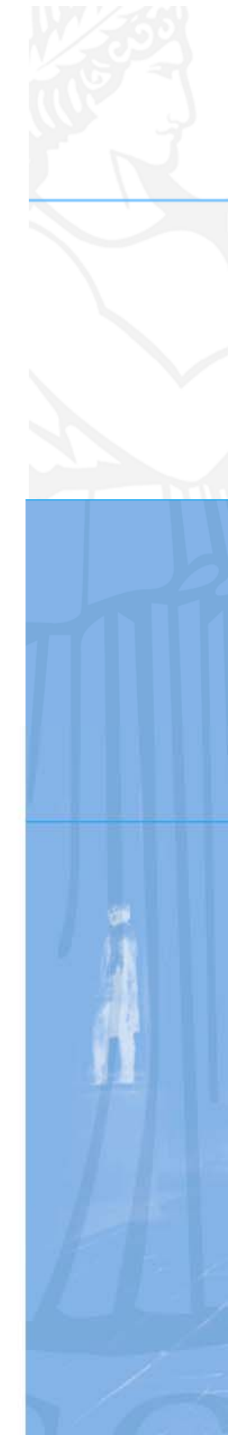

# **Skrive ut flyvning**

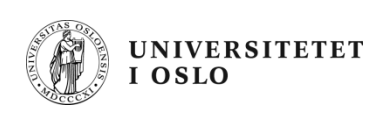

- Lag kode for metodene som kalles fra brukerdialogen
- •Eksempel (i klassen Flyreservasjon):

```
void visFlyvning() {
  System.out.println("Flyvning: ");
  String flightKode = tast.inLine(); 
  Flyvning flight = <finn flyvingen ved oppslag i
               flyvninger>;
  flight.skrivUt();
}
                           Oppdraget delegeres videre til 
                            en metode i Flyvning-objektet 
                            som er aktuelt.
```
# **class Flyvning**

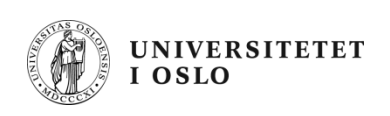

Skriver ut litt informasjon om flyvningen og delegerer så ansvaret for utskrift av oppsettet i flyet til klasen fly.

```
class Flyvning {
  String flightkode;
  String avreisested;
  String destinasjon;
  Fly fly;
  void skrivUt() {
    System.out.println("Flight: " + flightkode);
    System.out.println("Fra: " + avreisested);
    System.out.println("Til: " + destinasjon);
    fly.skrivUt();
  }
}
                                 Oppdraget delegeres 
                                 videre til en metode i 
                                 Fly-objektet
```
#### **UNIVERSITETET**  $0.120$

# **class Fly**

- •Skriver ut informsjon on flyet
- •Delegerer videre til seteradene
- •Delegerer videre til setene.

```
class Fly {
  String flykode;
  Seterad[] seterader;
  int skrivUt() {
    System.out.println("Flykode: " + flykode);
    for(int i=0; i<seterader.length; i++){
      seterader[i].skrivUt();
    }
  }
                                   } Og Fly delergerer videre
```
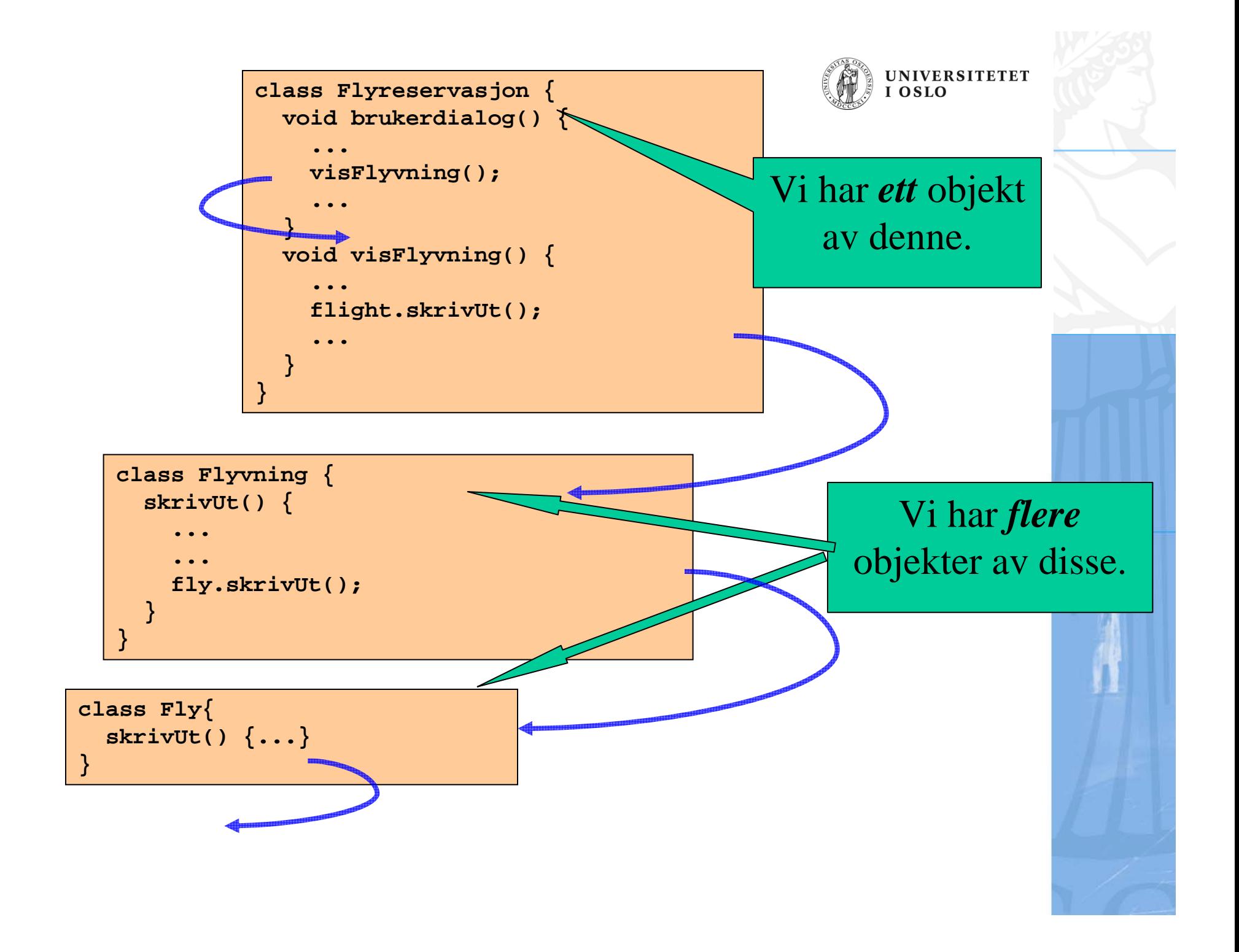